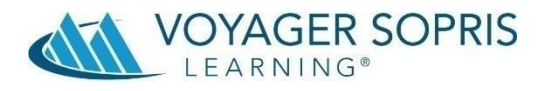

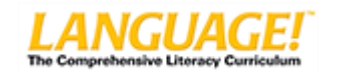

# **Tip Sheet for Virtual Schooling**

The impact of the coronavirus pandemic has forced schools function in a variety of instructional designs; remote, hybrid and face to face.

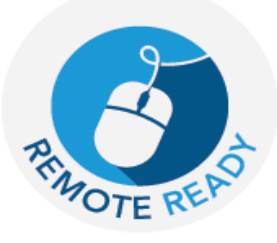

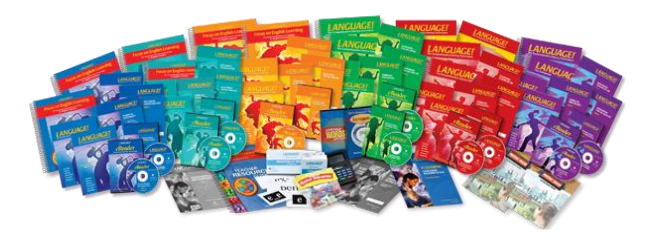

At VSL, our goal is to enable learning to continue by providing support to teachers, parents/caregivers and students with thoughtful, coherent, and meaningful instruction and resources.

Follow the tips in this document to modify instruction for your environment and maximize all components of the program.

#### **Sample Delivery Plans**

#### **Plan A**

- **Face to Face (F2F)**: Set a timer and move through your lesson at a brisk pace. Remember to spend no more than (10-10-15-15-20-20 minutes) on each step respectively. Since you might not having time to complete all the steps in your amount of instructional time, roll the rest of the lesson to the next session.
- **Non-Face to Face (Non-F2F)**: Have students do a homework page (from L!) that goes along with what you taught.

# **Plan B**

 **F2F**: Follow the starred items throughout the lessons (Note the red stars next to some sections). This means that each step should take you less than the allotted time of 10-10-15-15-20-20. Consider completing the even numbered activities in the interactive text during instruction

Review & Acceleration activities designated with a  $\hat{\mathbf{x}}$  in this Teacher Edition include new concepts, fluency and assessment tasks, and activities related to the Instructional Text in Steps 5 and 6. These activities form the core of this program's comprehensive curriculum. In the following two scenarios, use only the starred activities. Data from the assessment measures will help you determine whether students fit one of these scenarios.

- 1. To address weaknesses in student performance. Students whose performance falls below the cutoff test scores can repeat these activities to practice basic skills that need strengthening.
- 2. To accelerate instruction for students who are demonstrating strong growth. Students demonstrating strong performance can accelerate progress by focusing on the designated activities.
- **Non-F2F**: Have students practice timing themselves for 1 minute on the fluency drills to increase their skills. Complete a masterpiece sentence on the topic of the text selection read.

## **Plan C**

- **F2F:** Clarify from the recorded lesson.
- **Non-F2F:** Lesson recorded for students, pause when needed to work on Interactive Text pages.

# **Using the Smartboard Lessons during your Face to Face Virtual Time**

Go to Tools > Interactive Whiteboard Activities > Select the Book > Select the Unit >Select the Lesson and file type

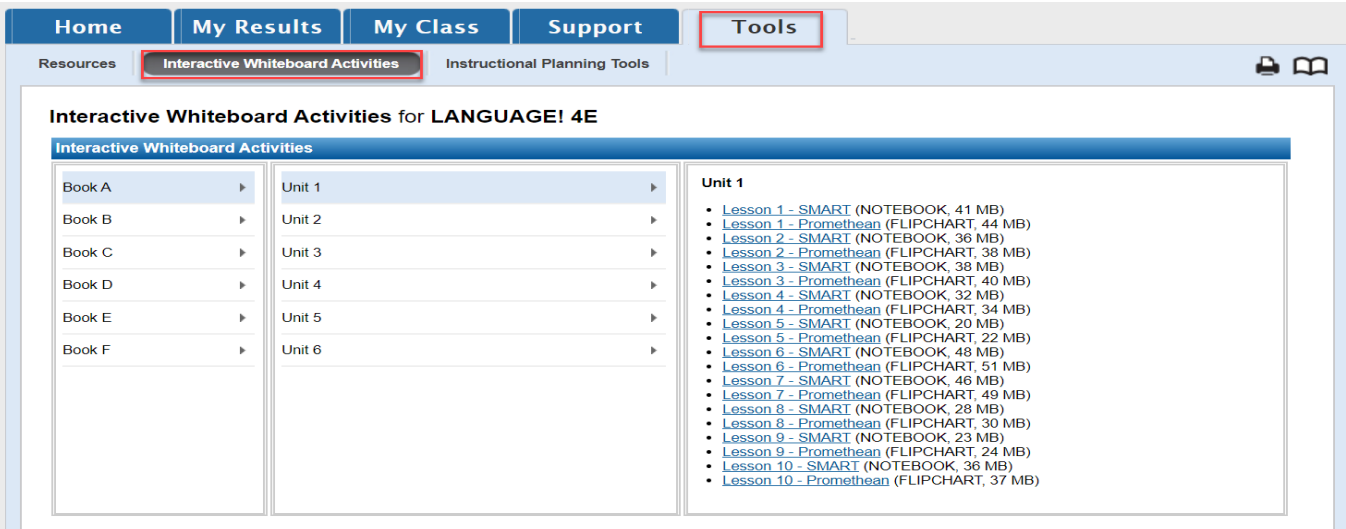

## **Accessing the Homework Pages**

Go to Tools > Instructional Planning Tools > Select the Book and Unit > Select Homework Options. There are two homework options for each lesson that can be downloaded. Note that each lesson has a file for the TE (Teacher Edition) and SE (Student Edition). The TE has the answers.

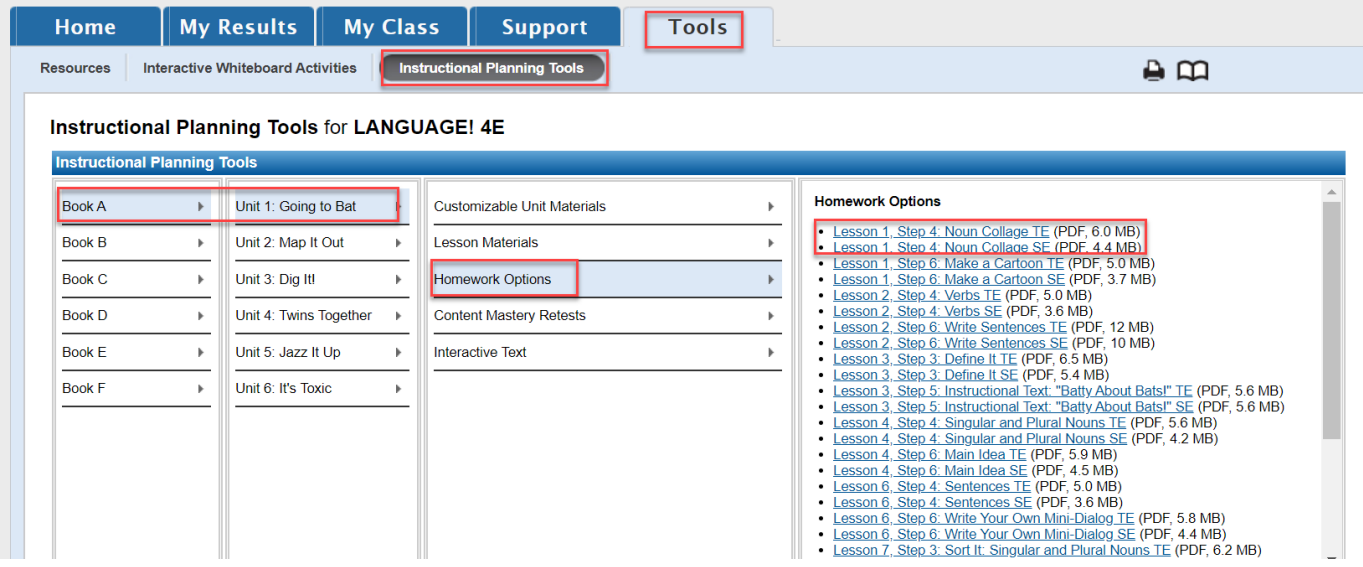

### **Accessing eBooks**

#### **Purpose**

- Designed to help plan instruction if Teacher's Manuals are not readily available
- An option to display student pages onscreen
- A resource for both teachers and students, available to teachers from the LANGUAGE! Teacher Center and from the Student Center for students.

#### **Directions**

- 1. From the Home page, click on the **eBooks** icon. A new screen will open showing all the LANGUAGE! eBook components available.
- 2. Using your cursor, hover over each book icon until you locate the component you want to use. Click on that icon and the eBook will open.
- 3. Prior to using the eBook with students, take some time to navigate using the various buttons and arrows.

All  $P_{\text{QCD}}$ LANGUAGEL(1)

LANGUAGE! 4th Ed.

LANGUAGE! 4th Ed Teacher Items: 44

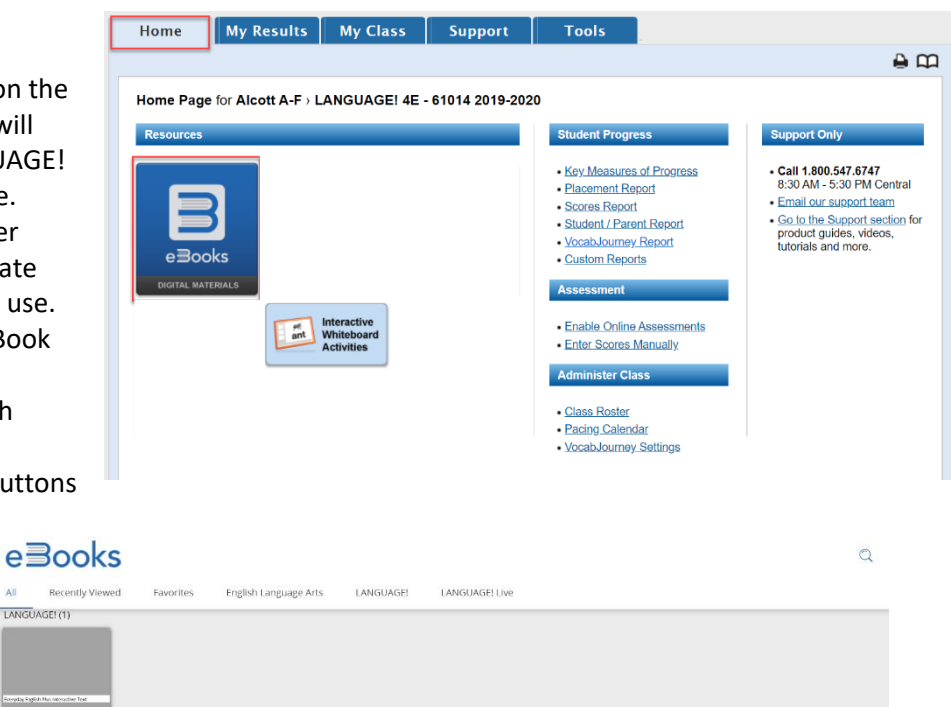

#### **Maintaining Engagement**

- It's easy for students to become distracted at a time like this. Place a focus on minimizing distractions and keeping students engaged.
- If you're teaching your class remotely, remember to utilize the Engagement Strategies you typically use in your classroom (i.e. signal responses; use of whiteboards, taking activities off the page, setting a timer to complete as many activities in a set amount of time). You may need to modify them to fit your platform. These strategies will help to engage students with you as well as with the other students in the class.
- Include opportunities for students to take a break from sitting. For example, integrate game-like directions such as directing the student to stand up when they're ready to offer an answer.

# **Contact Customer Service 800-547-6747**

**customerservice@voyagersopris.com**